[其它功能](https://zhiliao.h3c.com/questions/catesDis/1564) **[安恒](https://zhiliao.h3c.com/User/other/0)** 2006-06-30 发表

## **在IV5000上为复制的副本磁盘启用TimeMark需要注意的事项**

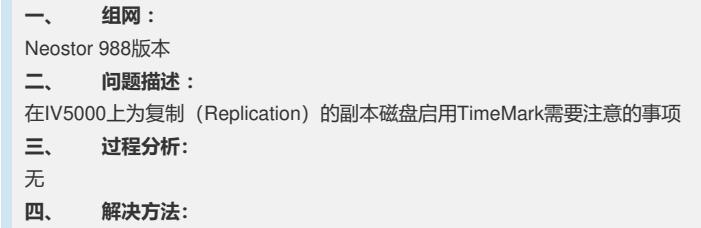

在复制的情形下为副本磁盘启用TimeMark需要注意的几点事项:

1. 副本磁盘上不能设置TimeMark策略 (启用TimeMark的向导中设置TimeMark策略的地方是灰色的

,启用后TimeMark属性中也不能对TimeMark策略进行更改),只能设置"要保持的TimeMark最大数目 "。

2. 在"复制"à"复制入"下点击副本磁盘的属性à"TimeMark", 没有"创建"的动作, 即不能直接通过点击副 本磁盘的属性àTimeMark手动创建副本磁盘的TimeMark。如果要手动为副本磁盘创建TimeMark,需 要在主磁盘上单击右键à"复制"à"同步",同步完成后,在副本磁盘上会自动创建一个TimeMark

3. 如果复制是策略性复制, 那么每次同步后, 副本磁盘上会自动创建一个TimeMark

4. 如果复制方式是自适应复制或者是使用现有的TimeMark,复制策略是周期性复制, 那么副本磁盘 上会以复制策略的复制周期为时间间隔创建TimeMark。

5.如果复制方式是自适应复制,复制策略是数据变化量达到阈值时启动复制(没有设置周期性复制) ,那么除非手动执行同步,否则在副本磁盘上不会自动创建TimeMark。也就是说在这种情形下,如果 要对副本磁盘创建TimeMark,需要手动执行复制同步。

6.在副本磁盘提升前不能对副本磁盘进行TimeMark回滚操作(在副本磁盘的TimeMark操作中没有这 个操作选项)